## **LABORATORIO AMPLIFICADOR OPERACIONAL INVERSOR**

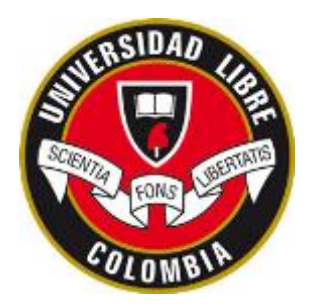

1. Implementar el siguiente circuito:

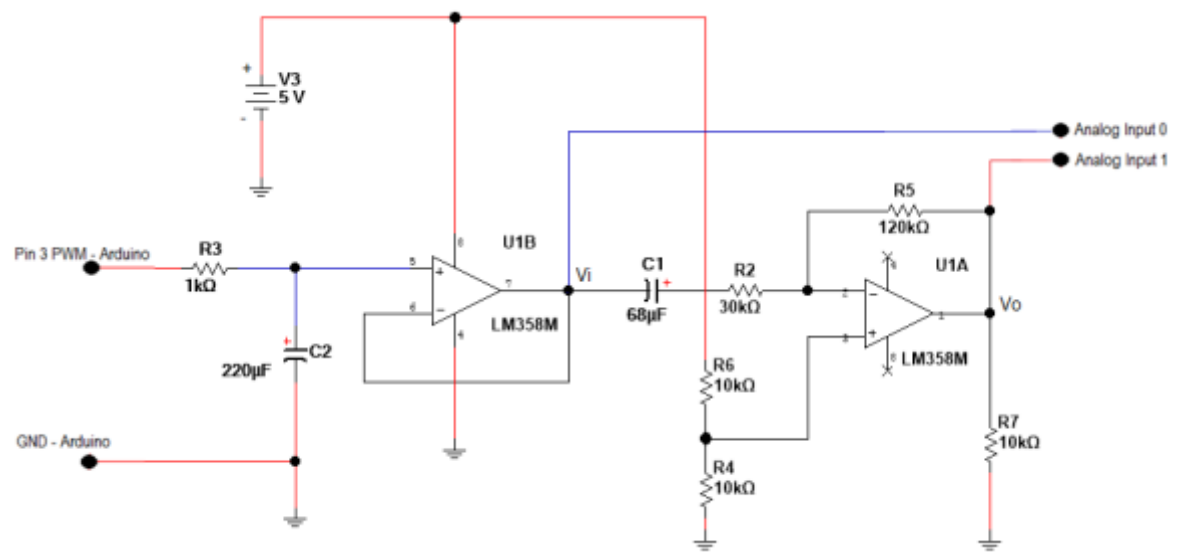

Materiales:

- Circuito integrado LM358
- 3 resistencias de 10  $k\Omega$
- 1 resistencias de 1  $k\Omega$
- 1 resistencias de 30  $k\Omega$
- 1 resistencias de 120  $k\Omega$ Todas las resistencias de 0.25 vatios ó 0.5 vatios
- 1 condensador electrolíticos de  $220uF$  a 16 voltios
- 1 condensadores electrolítico de  $68uF$  a 16 voltios
- 2. Ejecutar el archivo llamado "OP\_Amp\_Arduino\_Mega.slx" el cual permite excitar el circuito con una señal sinusoidal y verificar la acción amplificadora del operacional.

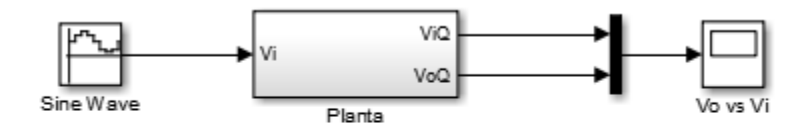

Recuerden definir el Tm (periodo de muestreo en el workspace) Tm=10e-3 (10 milisegundos)

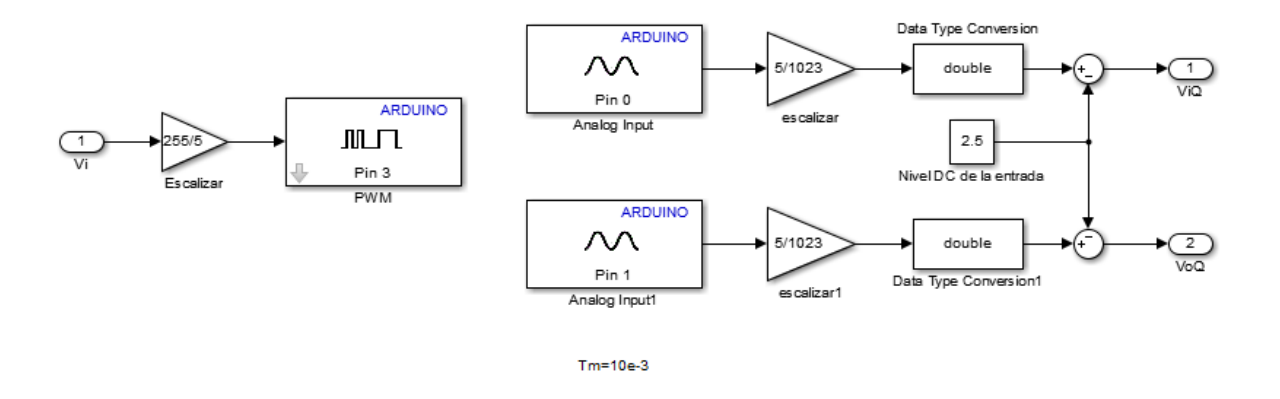

3. Deben calcular la ganancia del circuito con operacional y verificarla en simulación y el circuito práctico.